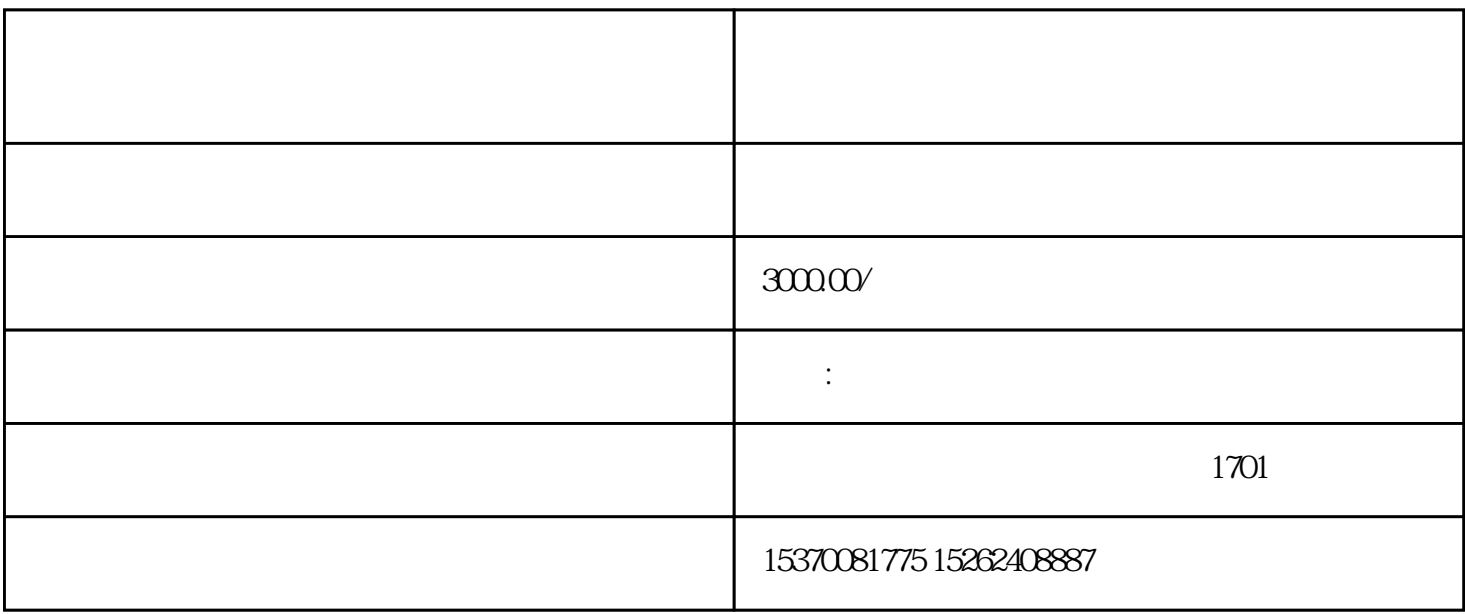

## ??????

??????

## ??

## ????????

???????????????????????????????????????

?????????????????????????????????????tian???????????????????????????????????? ??????????????????????????????????????????????????????????????

???????????

???????????????????????????????????????????????????????????????????????????? ??????????????????

???????????????????????????????????????????????????????????????????????????? ???????????????????????????????????????????????

???????????????????????????????????????????????????????????????????????????? ?????????????????????????????????????????????????????????

??????????????